<span id="page-0-0"></span>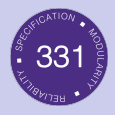

#### [Sec01](#page-39-0)

### [Intro](#page-2-0)

Code [Reasoning](#page-3-0)

[Forward Reasoning](#page-9-0) [Weaker/Stronger](#page-20-0) Statements [Backward Reasoning](#page-25-0) [Hoare Triples](#page-32-0)

Version [Control](#page-37-0)

# Section 1 Code Reasoning + Version Control

### CSE 331 - Summer 2018

Slides borrowed and adapted from CSE331 18sp Sec01 Slides

K ロ ▶ K @ ▶ K 할 ▶ K 할 ▶ | 할 | © 9 Q @

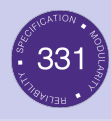

### [Sec01](#page-0-0)

### [Intro](#page-2-0)

#### Code [Reasoning](#page-3-0)

[Forward Reasoning](#page-9-0) [Weaker/Stronger](#page-20-0) **Statements** [Backward Reasoning](#page-25-0) [Hoare Triples](#page-32-0)

[Control](#page-37-0)

### **[Intro](#page-2-0)**

### 2 [Code Reasoning](#page-3-0)

- **[Forward Reasoning](#page-9-0)**
- **[Weaker/Stronger Statements](#page-20-0)**

**KORK ERKER ADA ADA KORA** 

- **[Backward Reasoning](#page-25-0)**
- **[Hoare Triples](#page-32-0)**

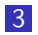

### 3 [Version Control](#page-37-0)

<span id="page-2-0"></span>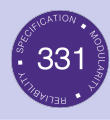

### [Sec01](#page-0-0)

### [Intro](#page-2-0)

#### Code **[Reasoning](#page-3-0)**

[Forward Reasoning](#page-9-0) [Weaker/Stronger](#page-20-0) **Statements** [Backward Reasoning](#page-25-0) [Hoare Triples](#page-32-0)

[Control](#page-37-0)

### **[Intro](#page-2-0)**

### 2 [Code Reasoning](#page-3-0)

- **[Forward Reasoning](#page-9-0)**
- **Neaker/Stronger Statements**
- **[Backward Reasoning](#page-25-0)**
- **[Hoare Triples](#page-32-0)**

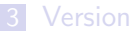

### **3** [Version Control](#page-37-0)

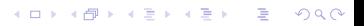

<span id="page-3-0"></span>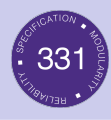

### [Sec01](#page-0-0)

### [Intro](#page-2-0)

#### Code [Reasoning](#page-3-0)

[Forward Reasoning](#page-9-0) [Weaker/Stronger](#page-20-0) **Statements** [Backward Reasoning](#page-25-0) [Hoare Triples](#page-32-0)

[Control](#page-37-0)

### **[Intro](#page-2-0)**

### 2 [Code Reasoning](#page-3-0)

- **[Forward Reasoning](#page-9-0)**
- **[Weaker/Stronger Statements](#page-20-0)**

**KORK ERKER ADA ADA KORA** 

- **[Backward Reasoning](#page-25-0)**
- **[Hoare Triples](#page-32-0)**

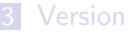

### **3** [Version Control](#page-37-0)

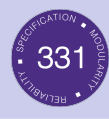

## **Motivation**

### [Sec01](#page-0-0)

### [Intro](#page-2-0)

### Code [Reasoning](#page-3-0)

[Forward Reasoning](#page-9-0) [Weaker/Stronger](#page-20-0) Statements [Backward Reasoning](#page-25-0) [Hoare Triples](#page-32-0)

Version [Control](#page-37-0)

### **Two purposes**

K ロ ▶ K @ ▶ K 할 ▶ K 할 ▶ | 할 | ⊙Q @

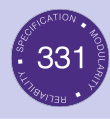

### Motivation

### [Sec01](#page-0-0)

### [Intro](#page-2-0)

### Code [Reasoning](#page-3-0)

[Forward Reasoning](#page-9-0) [Weaker/Stronger](#page-20-0) **Statements** [Backward Reasoning](#page-25-0) [Hoare Triples](#page-32-0)

Version [Control](#page-37-0)

### **Two purposes**

- Know that our code is correct
- **Understand why our code is correct**

K ロ ▶ K @ ▶ K 할 ▶ K 할 ▶ | 할 | © 9 Q @

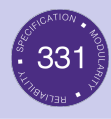

### Motivation

### [Sec01](#page-0-0)

### Code [Reasoning](#page-3-0)

[Forward Reasoning](#page-9-0) [Weaker/Stronger](#page-20-0) **Statements** [Backward Reasoning](#page-25-0) [Hoare Triples](#page-32-0)

[Control](#page-37-0)

### $\blacksquare$  Two purposes

- Know that our code is correct
- **Understand why our code is correct**
- **Forward reasoning: determine what follows from initial** conditions
- Backward reasoning: determine sufficient conditions to obtain a result

**KORK EXTERNE PROVIDE** 

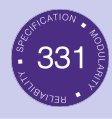

# **Terminology**

### [Sec01](#page-0-0)

### Program State

### The program state is the values of all (relevant) variables.

**KORK ERKER ADAM ADA** 

### [Intro](#page-2-0)

### Code [Reasoning](#page-3-0)

[Forward Reasoning](#page-9-0) [Weaker/Stronger](#page-20-0) **Statements** [Backward Reasoning](#page-25-0) [Hoare Triples](#page-32-0)

[Control](#page-37-0)

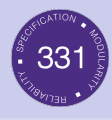

# **Terminology**

### [Sec01](#page-0-0)

### Code [Reasoning](#page-3-0)

[Forward Reasoning](#page-9-0) [Weaker/Stronger](#page-20-0) **Statements** [Backward Reasoning](#page-25-0) [Hoare Triples](#page-32-0)

[Control](#page-37-0)

### Program State

### The program state is the values of all (relevant) variables.

### Assertion

- An assertion is a logical formula referring to the program state at a given point.
- An assertion holds for a program state if the formula is true when those values are substituted for the variables.
- An assertion before the code is a precondition these represent assumptions about when that code is used.
- An assertion after the code is a postcondition these represent what we want the code to accomplish.

<span id="page-9-0"></span>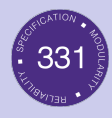

### [Sec01](#page-0-0)

### [Intro](#page-2-0)

#### Code [Reasoning](#page-3-0)

#### [Forward Reasoning](#page-9-0)

[Weaker/Stronger](#page-20-0) **Statements** [Backward Reasoning](#page-25-0) [Hoare Triples](#page-32-0)

[Control](#page-37-0)

- Given: precondition
- **Finds: postcondition**
- Aka find the program state after executing code, when using given assumptions of program state before execution.

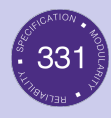

### [Sec01](#page-0-0)

### [Intro](#page-2-0)

Code [Reasoning](#page-3-0)

#### [Forward Reasoning](#page-9-0)

[Weaker/Stronger](#page-20-0) Statements [Backward Reasoning](#page-25-0) [Hoare Triples](#page-32-0)

Version [Control](#page-37-0)

### // {  $x \ge 0 \land y \ge 0$  }  $y = 16;$

 $x = x + y;$ 

 $x = sqrt(x);$ 

 $y = y - x$ ;

K ロ ▶ K @ ▶ K 할 ▶ K 할 ▶ | 할 | © 9 Q @

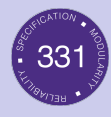

### [Sec01](#page-0-0)

### [Intro](#page-2-0)

### Code [Reasoning](#page-3-0)

#### [Forward Reasoning](#page-9-0)

[Weaker/Stronger](#page-20-0) Statements [Backward Reasoning](#page-25-0) [Hoare Triples](#page-32-0)

### Version [Control](#page-37-0)

// {  $x \ge 0 \land y \ge 0$  }  $y = 16;$ //  $\{ x \ge 0 \land y = 16 \}$  $x = x + y;$  $x = sqrt(x);$ 

イロト イ母 トイミト イミト ニヨー りんぺ

 $y = y - x$ ;

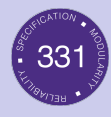

### [Sec01](#page-0-0)

### [Intro](#page-2-0)

### Code [Reasoning](#page-3-0)

#### [Forward Reasoning](#page-9-0)

[Weaker/Stronger](#page-20-0) Statements [Backward Reasoning](#page-25-0) [Hoare Triples](#page-32-0)

### Version [Control](#page-37-0)

// {  $x \ge 0 \land y \ge 0$  }  $y = 16;$ //  $\{ x \ge 0 \land y = 16 \}$  $x = x + y;$ //  $\{ x \geq 16 \land y = 16 \}$  $x = sqrt(x);$ 

**KOD KAR KED KED E VOQO** 

 $y = y - x$ ;

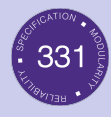

### [Sec01](#page-0-0)

### [Intro](#page-2-0)

### Code [Reasoning](#page-3-0)

#### [Forward Reasoning](#page-9-0)

[Weaker/Stronger](#page-20-0) **Statements** [Backward Reasoning](#page-25-0) [Hoare Triples](#page-32-0)

#### Version [Control](#page-37-0)

// {  $x \ge 0 \land y \ge 0$  }  $y = 16;$ //  $\{ x \ge 0 \land y = 16 \}$  $x = x + y;$ //  $\{ x \geq 16 \land y = 16 \}$  $x = sqrt(x);$ //  $\{ x > 4 \land y = 16 \}$  $y = y - x;$ 

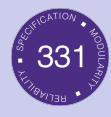

### [Sec01](#page-0-0)

### [Intro](#page-2-0)

### Code [Reasoning](#page-3-0)

#### [Forward Reasoning](#page-9-0)

[Weaker/Stronger](#page-20-0) **Statements** [Backward Reasoning](#page-25-0) [Hoare Triples](#page-32-0)

#### Version [Control](#page-37-0)

```
// { x \ge 0 \land y \ge 0 }
y = 16;// \{ x \ge 0 \land y = 16 \}x = x + y;// \{ x \ge 16 \land y = 16 \}x = sqrt(x);// \{ x > 4 \land y = 16 \}y = y - x;// \{ x \geq 4 \land y \leq 12 \}
```
**KORK ERKER ADAM ADA** 

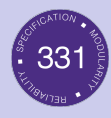

[Sec01](#page-0-0)

[Intro](#page-2-0)

Code [Reasoning](#page-3-0)

#### [Forward Reasoning](#page-9-0)

[Weaker/Stronger](#page-20-0) Statements [Backward Reasoning](#page-25-0) [Hoare Triples](#page-32-0)

Version [Control](#page-37-0)  $//$  { true } if  $(x > 0)$  {

abs =  $x$ ;

} else {

}

abs  $= -x$ ;

**Kロトメ部トメミトメミト ミニのQC** 

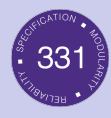

[Sec01](#page-0-0)

[Intro](#page-2-0)

Code [Reasoning](#page-3-0)

[Forward Reasoning](#page-9-0)

[Weaker/Stronger](#page-20-0) Statements [Backward Reasoning](#page-25-0) [Hoare Triples](#page-32-0)

Version [Control](#page-37-0)  $//$  { true } if  $(x > 0)$  { //  $\{ x > 0 \}$ abs =  $x$ ;

} else { //  $\{ x \le 0 \}$ abs  $= -x$ ;

}

K ロ ▶ K @ ▶ K 할 ▶ K 할 ▶ | 할 | © 9 Q @

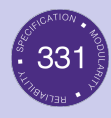

}

[Sec01](#page-0-0)

[Intro](#page-2-0)

Code [Reasoning](#page-3-0)

[Forward Reasoning](#page-9-0)

[Weaker/Stronger](#page-20-0) **Statements** [Backward Reasoning](#page-25-0) [Hoare Triples](#page-32-0)

[Control](#page-37-0)

 $//$  { true } if  $(x > 0)$  { //  $\{ x > 0 \}$ abs =  $x$ ; //  $\{ x > 0 \wedge abs = x \}$ } else { //  $\{ x \le 0 \}$ abs  $= -x$ ; //  $\{ x \leq 0 \wedge abs = -x \}$ 

K ロ ▶ K 個 ▶ K 할 ▶ K 할 ▶ 이 할 → 9 Q Q →

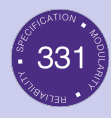

[Sec01](#page-0-0)

[Intro](#page-2-0)

Code [Reasoning](#page-3-0)

[Forward Reasoning](#page-9-0)

[Weaker/Stronger](#page-20-0) **Statements** [Backward Reasoning](#page-25-0) [Hoare Triples](#page-32-0)

[Control](#page-37-0)

 $//$  { true } if  $(x > 0)$  { //  $\{ x > 0 \}$ abs =  $x$ ; //  $\{ x > 0 \land abs = x \}$ } else { //  $\{ x \le 0 \}$ abs  $= -x$ : //  $\{ x \leq 0 \wedge abs = -x \}$ } // {  $(x > 0 \land abs = x) ∨ (x ≤ 0 \land abs = -x)$  }

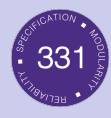

[Sec01](#page-0-0)

[Intro](#page-2-0)

Code [Reasoning](#page-3-0)

[Forward Reasoning](#page-9-0)

[Weaker/Stronger](#page-20-0) **Statements** [Backward Reasoning](#page-25-0) [Hoare Triples](#page-32-0)

[Control](#page-37-0)

```
// { true }if (x > 0) {
     // \{ x > 0 \}abs = x;
     // \{ x > 0 \land abs = x \}} else {
     // \{ x \le 0 \}abs = -x:
     // \{ x \leq 0 \wedge abs = -x \}}
// { (x > 0 \land abs = x) ∨ (x ≤ 0 \land abs = -x) }
// \{ abs = |x| \}
```
<span id="page-20-0"></span>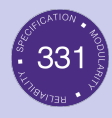

### [Sec01](#page-0-0)

### [Intro](#page-2-0)

### Code [Reasoning](#page-3-0)

[Forward Reasoning](#page-9-0)

#### [Weaker/Stronger](#page-20-0) **Statements**

[Backward Reasoning](#page-25-0) [Hoare Triples](#page-32-0)

### [Control](#page-37-0)

- Given: postcondition
- **Finds: weakest precondition**
- What is weakest precondition?

**KORK ERKER ADAM ADA** 

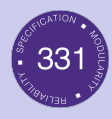

### [Sec01](#page-0-0)

### [Intro](#page-2-0)

#### Code **[Reasoning](#page-3-0)**

[Forward Reasoning](#page-9-0)

[Weaker/Stronger](#page-20-0) Statements

[Backward Reasoning](#page-25-0) [Hoare Triples](#page-32-0)

[Control](#page-37-0)

- Given: postcondition
- **Finds: weakest precondition**
- What is weakest precondition?
- Well, precondition is just a statement...

K ロ ▶ K 個 ▶ K 할 ▶ K 할 ▶ 이 할 → 9 Q Q →

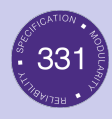

### [Sec01](#page-0-0)

### [Intro](#page-2-0)

#### Code [Reasoning](#page-3-0)

[Forward Reasoning](#page-9-0)

[Weaker/Stronger](#page-20-0) Statements [Backward Reasoning](#page-25-0)

[Hoare Triples](#page-32-0)

[Control](#page-37-0)

- Given: postcondition
- **Finds: weakest precondition**
- What is weakest precondition?
- Well, precondition is just a statement...
- What makes a statement weaker or stronger?

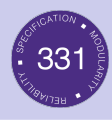

# Weaker/Stronger

### [Sec01](#page-0-0)

- 
- Code [Reasoning](#page-3-0)
- [Forward Reasoning](#page-9-0)

#### [Weaker/Stronger](#page-20-0) Statements

- [Backward Reasoning](#page-25-0) [Hoare Triples](#page-32-0)
- [Control](#page-37-0)
- Weaker statements  $=$  more general
- Stronger statements  $=$  more specific / restrictive / informational

**KORK EXTERNE PROVIDE** 

- If  $A \rightarrow B$ , A is stronger and B is weaker
- If  $B \to A$ , B is stronger and A is weaker
- If neither, then  $A$  and  $B$  not comparable.

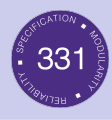

# Weaker/Stronger

### [Sec01](#page-0-0)

- 
- [Reasoning](#page-3-0)
- [Forward Reasoning](#page-9-0)
- [Weaker/Stronger](#page-20-0) **Statements**
- [Backward Reasoning](#page-25-0) [Hoare Triples](#page-32-0)
- [Control](#page-37-0)
- Weaker statements  $=$  more general
- Stronger statements  $=$  more specific / restrictive / informational
- If  $A \rightarrow B$ , A is stronger and B is weaker
- If  $B \to A$ , B is stronger and A is weaker
- If neither, then A and B not comparable.

### Example

- $x = 16$  is stronger than  $x > 0$
- $\blacksquare$  "Frank is an awesome TA" is stronger than "Frank is a TA"

<span id="page-25-0"></span>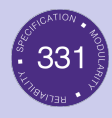

### [Sec01](#page-0-0)

### [Intro](#page-2-0)

### Code [Reasoning](#page-3-0)

[Forward Reasoning](#page-9-0) [Weaker/Stronger](#page-20-0) **Statements** [Backward Reasoning](#page-25-0)

[Hoare Triples](#page-32-0)

[Control](#page-37-0)

Given: postcondition

Finds: weakest precondition

K ロ ▶ K @ ▶ K 할 ▶ K 할 ▶ | 할 | © 9 Q @

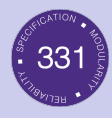

### [Sec01](#page-0-0)

### [Intro](#page-2-0)

#### Code [Reasoning](#page-3-0)

[Forward Reasoning](#page-9-0) [Weaker/Stronger](#page-20-0) **Statements** [Backward Reasoning](#page-25-0)

[Hoare Triples](#page-32-0)

[Control](#page-37-0)

- Given: postcondition
- **Finds: weakest precondition**
- Aka finds most general assumption code will use to get given postcondition.

**KORK ERKER ADAM ADA** 

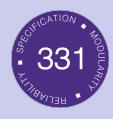

[Intro](#page-2-0) Code Reas Forward Weak Stater Backw Hoare Versi Cont

# Backward Reasoning

K ロ ▶ K @ ▶ K 할 ▶ K 할 ▶ | 할 | © 9 Q @

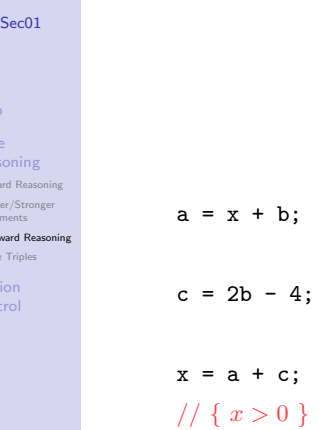

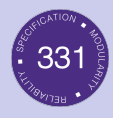

Se

[Intro](#page-2-0) Code Reason Forward Weaker/ Statemen **Backward** Hoare Tr **Version** [Control](#page-37-0)

# Backward Reasoning

 $-4;$ 

K ロ ▶ K @ ▶ K 할 ▶ K 할 ▶ | 할 | © 9 Q @

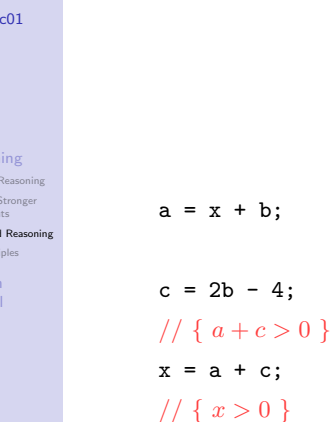

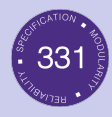

### [Sec01](#page-0-0)

### [Intro](#page-2-0)

### Code [Reasoning](#page-3-0)

[Forward Reasoning](#page-9-0) [Weaker/Stronger](#page-20-0) Statements

[Backward Reasoning](#page-25-0)

[Hoare Triples](#page-32-0)

Version [Control](#page-37-0)

 $a = x + b$ ; // { $a+2b-4>0$ }  $c = 2b - 4$ ; // { $a + c > 0$ }  $x = a + c$ ; //  $\{ x > 0 \}$ 

**KORK STRAIN A STRAIN A COMP** 

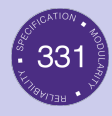

### [Sec01](#page-0-0)

### [Intro](#page-2-0)

### Code [Reasoning](#page-3-0)

[Forward Reasoning](#page-9-0) [Weaker/Stronger](#page-20-0) **Statements** 

[Backward Reasoning](#page-25-0)

[Hoare Triples](#page-32-0)

[Control](#page-37-0)

//  $\{ x+3b-4>0 \}$  $a = x + b$ ; //  $\{a+2b-4>0\}$  $c = 2b - 4$ ; // { $a + c > 0$ }  $x = a + c$ ; //  $\{ x > 0 \}$ 

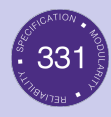

### [Sec01](#page-0-0)

### [Intro](#page-2-0)

Code [Reasoning](#page-3-0)

[Forward Reasoning](#page-9-0) [Weaker/Stronger](#page-20-0) **Statements** 

[Backward Reasoning](#page-25-0)

[Hoare Triples](#page-32-0)

[Control](#page-37-0)

// Backward reasoning is used to determine the weakest precondition //  $\{ x+3b-4>0 \}$  $a = x + b$ ; //  $\{a+2b-4>0\}$  $c = 2b - 4$ ; //  $\{a+c>0\}$  $x = a + c$ ; //  $\{ x > 0 \}$ 

<span id="page-32-0"></span>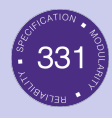

### [Sec01](#page-0-0)

#### Code [Reasoning](#page-3-0)

[Forward Reasoning](#page-9-0) [Weaker/Stronger](#page-20-0) **Statements** [Backward Reasoning](#page-25-0)

#### [Hoare Triples](#page-32-0)

[Control](#page-37-0)

- Hoare triples are just an extension of logical implication
	- $\blacksquare$  {P} S {Q}
	- $\blacksquare$  **P** = precondition
	- $S = \text{code}$
	- $\blacksquare$  Q = postcondition

### A Hoare triple can be valid or invalid

 $\blacksquare$  Valid if for all states for which **P** holds, executing **S** always produces a state for which Q holds

**KORK EXTERNE PROVIDE** 

**Invalid otherwise** 

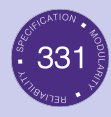

[Sec01](#page-0-0)

### [Intro](#page-2-0)

### Code [Reasoning](#page-3-0)

[Forward Reasoning](#page-9-0) [Weaker/Stronger](#page-20-0) Statements [Backward Reasoning](#page-25-0)

[Hoare Triples](#page-32-0)

Version [Control](#page-37-0)

■ { 
$$
x \neq 0
$$
 }  $y = x*x$ ; {  $y > 0$  }  
■ { false } S { Q }

**Kロトメ部トメミトメミト ミニのQC** 

 $\blacksquare$  {  $P$  } S { true }

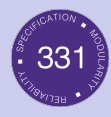

[Sec01](#page-0-0)

### [Intro](#page-2-0)

### Code [Reasoning](#page-3-0)

[Forward Reasoning](#page-9-0) [Weaker/Stronger](#page-20-0) Statements [Backward Reasoning](#page-25-0)

[Hoare Triples](#page-32-0)

Version [Control](#page-37-0)

■ { 
$$
x \neq 0
$$
 }  $y = x*x$ ; {  $y > 0$  }  
■ { false } S { Q }

**Kロトメ部トメミトメミト ミニのQC** 

 $\blacksquare$  {  $P$  } S { true }

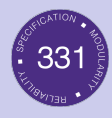

[Sec01](#page-0-0)

### [Intro](#page-2-0)

Code [Reasoning](#page-3-0)

[Forward Reasoning](#page-9-0) [Weaker/Stronger](#page-20-0) **Statements** [Backward Reasoning](#page-25-0)

[Hoare Triples](#page-32-0)

[Control](#page-37-0)

 $\blacksquare$  {  $x \neq 0$  } y = x\*x; {  $y > 0$  } valid

 $\blacksquare$  { false } S {  $Q$  }

# valid

**KORK EXTERNE PROVIDE** 

- When  $P$  is false, there is no condition when P holds
- For all states where  $P$  holds (i.e. none)
- executing S will produce a state in which Q holds

 $\blacksquare$  {  $P$  } S { true }

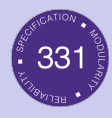

[Sec01](#page-0-0)

[Reasoning](#page-3-0)

[Forward Reasoning](#page-9-0) [Weaker/Stronger](#page-20-0) **Statements** [Backward Reasoning](#page-25-0)

[Hoare Triples](#page-32-0)

[Control](#page-37-0)

 $\blacksquare$  {  $x \neq 0$  } y = x\*x; {  $y > 0$  }  $\blacksquare$  { false } S { Q } When  $P$  is false, there is no condition when P holds For all states where  $P$  holds (i.e. none) executing S will produce a state in which Q holds  $\blacksquare$  {  $P$  } S { true } Any state for which  $P$  holds that is followed by the execution of S will produce some state  $\blacksquare$  For any state, true always holds (i.e. true is true) valid valid valid

**KORK EXTERNE PROVIDE** 

<span id="page-37-0"></span>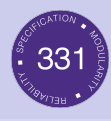

#### [Sec01](#page-0-0)

### [Intro](#page-2-0)

#### Code [Reasoning](#page-3-0)

[Forward Reasoning](#page-9-0) [Weaker/Stronger](#page-20-0) **Statements** [Backward Reasoning](#page-25-0) [Hoare Triples](#page-32-0)

Version **[Control](#page-37-0)** 

### **[Intro](#page-2-0)**

### 2 [Code Reasoning](#page-3-0)

- **[Forward Reasoning](#page-9-0)**
- **Neaker/Stronger Statements**

- **[Backward Reasoning](#page-25-0)**
- **[Hoare Triples](#page-32-0)**

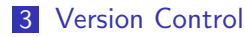

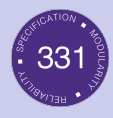

# What is Version Control?

### [Sec01](#page-0-0)

- Aka source control / revision control
	- Tracking changes to code
		- See a history of changes
		- Revert back to an older version
		- **Merge changes from multiple sources**
	- $\blacksquare$  We will use git/Gitlab, but others exist
		- Gitlab is very similar to GitHub but can be tied to CSE accounts and authentication
		- Subversion, Mercurial, CVS
		- **Email, Dropbox, USB sticks (don't even think of doing** this)
	- git can be used in many ways, and we are using it in a centralized way
		- The repo on the CSE Gitlab Server is the master repo.

**KORK EXTERNE PROVIDE** 

### [Reasoning](#page-3-0)

[Forward Reasoning](#page-9-0) [Weaker/Stronger](#page-20-0) **Statements** [Backward Reasoning](#page-25-0) [Hoare Triples](#page-32-0)

### Version [Control](#page-37-0)

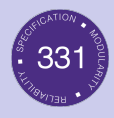

# <span id="page-39-0"></span>git for This Course

### [Sec01](#page-0-0)

#### Code [Reasoning](#page-3-0)

[Forward Reasoning](#page-9-0) [Weaker/Stronger](#page-20-0) **Statements** [Backward Reasoning](#page-25-0) [Hoare Triples](#page-32-0)

Version [Control](#page-37-0)

- 1 TAs create a repository for each student on the CSE Gitlab server.
- You clone the repo from the server to get a local copy on your computer.
- 3 TAs push starter code for each assignment to your repo on the server.
- You pull the starter code from the server to your local copy of your repo.
- 5 You modify (write code) files in your local repo.
- 6 You add each file you modified and commit those changes to your local repo.
- 7 You push the changes to your local repo to the server repo.
- 8 You create a tag pointing to your final version and push the tag.
- 9 TAs pull the version of your code referred by your tag and grade it.

**KORK EXTERNE PROVIDE**